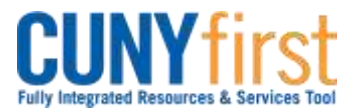

## **Procurement Other P-Card and Expenses CALC 2016 Quick Reference Guide**

## **View Expenses in My Wallet**

My Wallet stores CUNY T-Card transactions received from Citibank and loads them directly into the Travel and Expense module. T-Cardholders are notified when new transactions are loaded into My Wallet.

Prior to creating an Expense Report, verify that every T-Card transaction including, if applicable, any corresponding credits are in CUNYfirst. This component is also useful to identify the Expense Report ID to which a transaction is assigned.

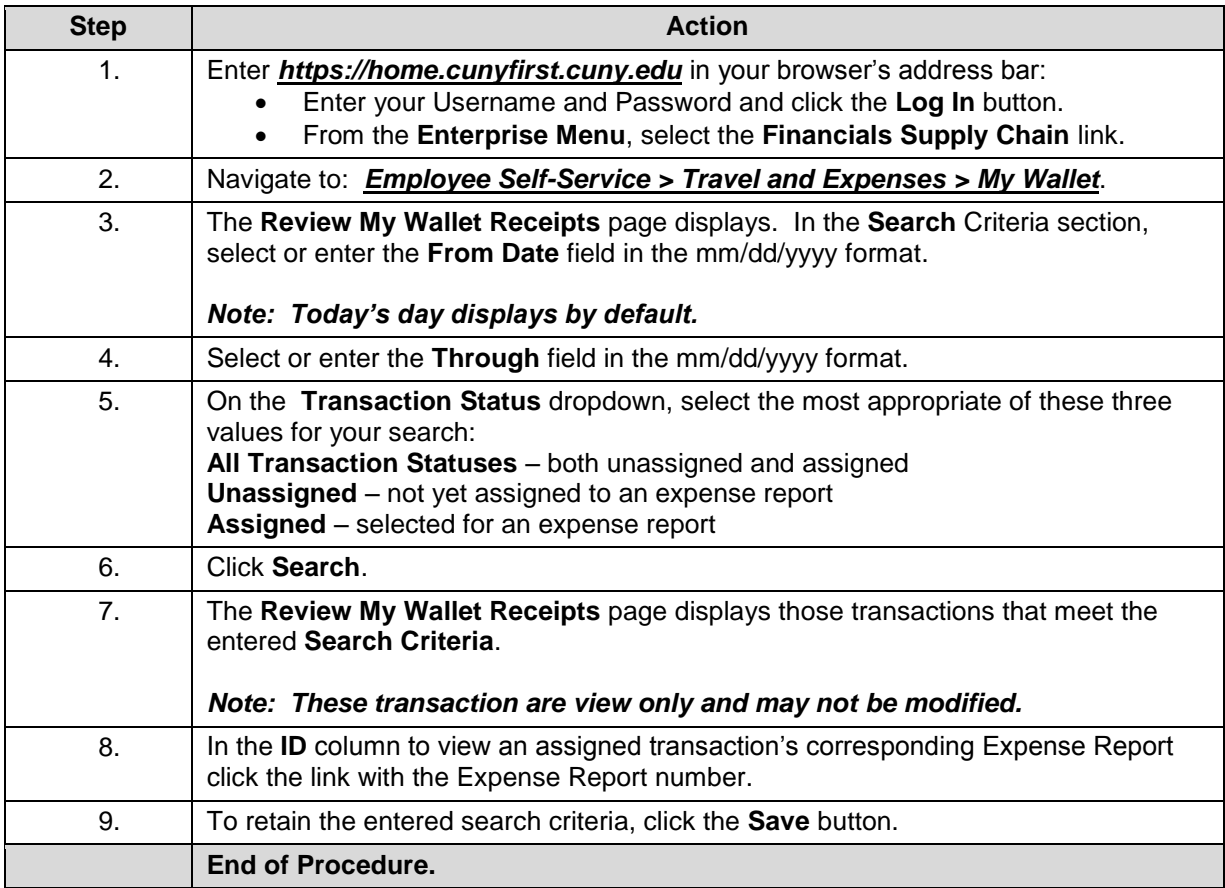